# Tipi di dati fondamentali

### Tipi numerici

- **n** int: interi, nessuna parte frazionale  $\Box$  1,10,-37,...
- **Service Service double: floating-point in doppia precisione** □ 0.5, -4,32452, 5.3E14, 2E-23,...
- **Una computazione numerica ha un errore di** overflow/underflow se viene computato un numero non appartenente al range per il suo tipo
- **Java fornisce otto tipi primitivi indipendenti** dall'implementazione e dalla piattaforma

#### Tipi primitivi: interi

- Tipo **byte** (8 bit)
	- □ Interi con segno tra -128 e 127, valore di default 0
- T. Tipo **short** (16 bit)
	- □ Interi con segno tra -32768 e 32767, valore di default 0
- m, Tipo **int** (32 bit)
	- $\Box$ **u** Interi con segno tra -2<sup>31</sup> e 2<sup>31</sup> -1, valore di default 0
- m, Tipo **long** (64 bit)
	- $\Box$ **Interi con segno tra -2** $^{63}$  **e 2** $^{63}$  **-1, valore di default 0**

#### Tipi primitivi: costanti intere

- Una costante intera per default è di tipo int
- Costanti intere possono essere espresse anche in ottale (prefisso 0) o in esadecimale (prefisso 0x)
- Per costanti intere di tipo long aggiungere il suffisso **L** oppure **<sup>l</sup>**
	- □ Es. 4000L
- Costanti intere di tipo byte (risp. short)
	- $\Box$ **□** costanti di tipo int il cui valore rientra nel range del tipo byte (risp. short)

#### Tipi primitivi: numeri con virgola

- Seguono standard IEEE 754
- Tipo **float** (32 bit)
	- $\Box$  numeri in virgola mobile con 7 cifre significative (dopo la virgola)
	- □ compresi tra 1.4E-45 e 3.4028235E+38
	- □ valore di default 0.0
	- le costanti vanno terminate con **F** <sup>o</sup> **f(**es. float a=3.456F;)
- Tipo **double** (64 bit)
	- $\Box$  numeri in virgola mobile in doppia precisione (15 cifre significative dopo la virgola)
	- $\Box$ compresi tra 4.9E-324 e 1.7976931348623157E+308
	- valore di default 0.0
	- □ le costanti con virgola sono di tipo double per default
		- × possono essere terminate con **D** <sup>o</sup> **d** ma non è necessario

#### Tipi Primitivi: caratteri

- L. Seguono la codifica Unicode che estende ASCII su 16 bit
- Tipo **char** (16 bit)
	- $\Box$  Costanti:
		- $\mathcal{L}_{\mathcal{A}}$ intero tra 0 e 65535 (Es: char a=65; )
		- carattere tra singoli apici (Es: char a='A'; )
		- codice esadecimale preceduto da \u (Es: char a='\u0041';)
	- □ valore di default '\u0000' ('\0' del C)
	- $\Box$  Si usa \ per introdurre caratteri particolari
		- $\blacksquare$  ('\n', '\t', '\''', '\b', '\0', ...)

### Tipi Primitivi: boolean

#### Tipo **boolean** (1 bit)

- Ammette solo due possibili valori (true, false)
- Valore di default false
- **Service Service** ■ Non è un tipo numerico
	- □ Non si possono assegnare interi alle variabili booleane
	- false **non è 0!!!**

# Tipi primitivi di Java: tabella riepilogativa

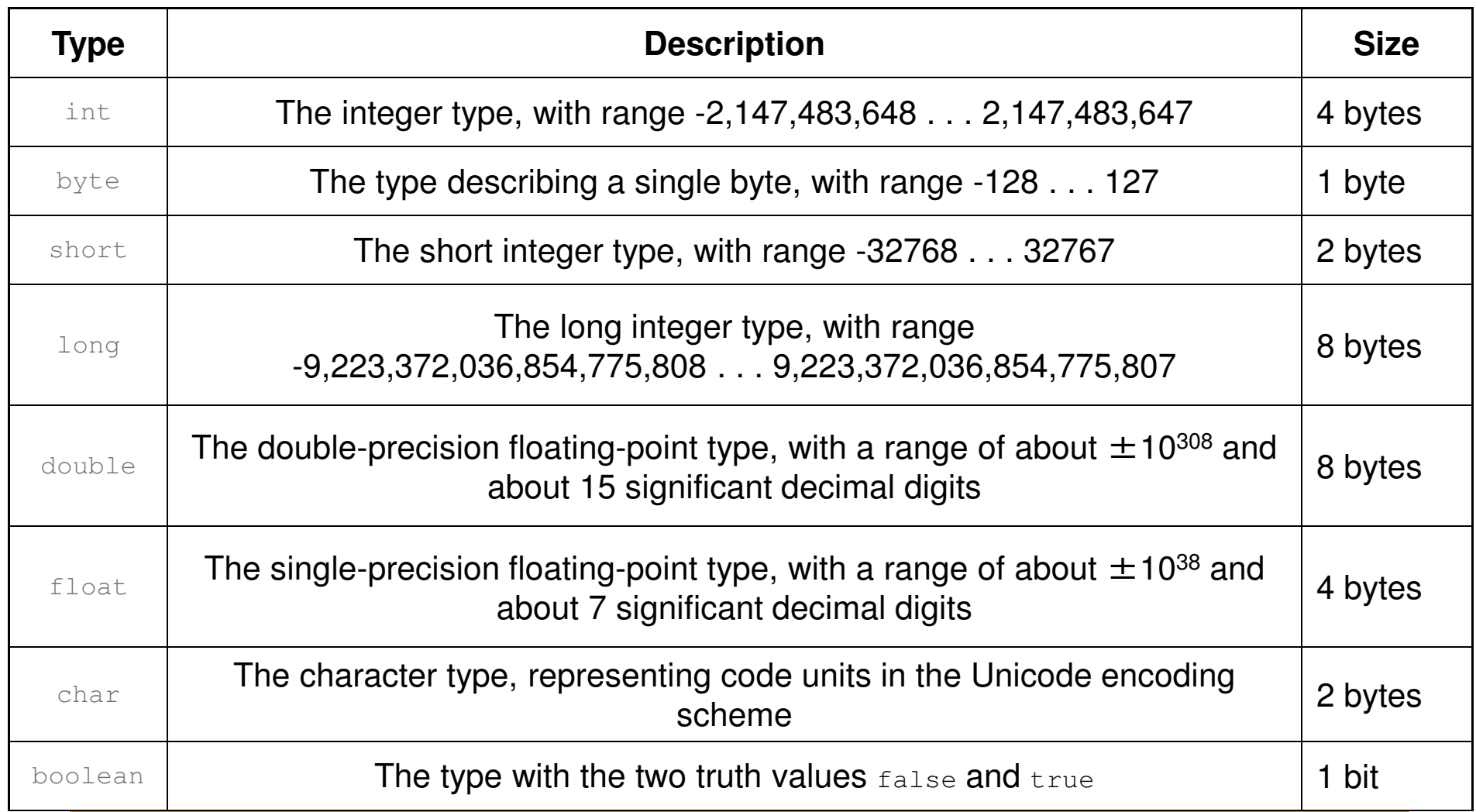

### Operatori per i Tipi Primitivi (1)

- Java ha gli stessi operatori del C, con qualche leggera differenza
- Aritmetici ( **+**, **-**, **\***, **/**, **%**, **++**, **--**, **+=**, **-=**, **\*=**, **/=**, **%=**)

**□ Non sono applicabili a variabili di tipo boolean** 

- Relazionali ( **<**, **<sup>&</sup>gt;**, **<=**, **>=**, **==**, **!=**)
	- □ Producono risultati di tipo boolean (true, false)
	- -**<**, **>**, **<=**, **>=** non sono applicabili a variabili di tipo boolean

#### Operatori per i Tipi Primitivi (2)

- $\mathcal{L}$  Logici (**&&**, **||**, **!, &, |, ^**)
	- $\Box$ operandi di tipo boolean
	- $\Box$  **&&** and **||** non valutano espressione destra se valore della condizione può essere stabilita dall'espressione sinistra (valutazione abbreviata)
- $\mathcal{L}^{\mathcal{L}}$ Bit a bit (solo per tipi interi e char)
	- $\Box$ **&** (AND) , **|** (OR), **^** (XOR), **~** (complemento bit a bit)
	- $\Box$  shift: **<<** , **>>** (rispetta segno operando), **>>>** (mette 0 come bit più significativo)
		- Es. x << n sposta i bit di x di n posizioni a sinistra e riempie i posti lasciati liberi con 0 (tipo di n deve essere un intero)
	- $\Box$ Combinati assegnamento: **&=**, **|=**, **^=**, **<<=**, **>>=**, **>>>=**

#### Priorità e associatività

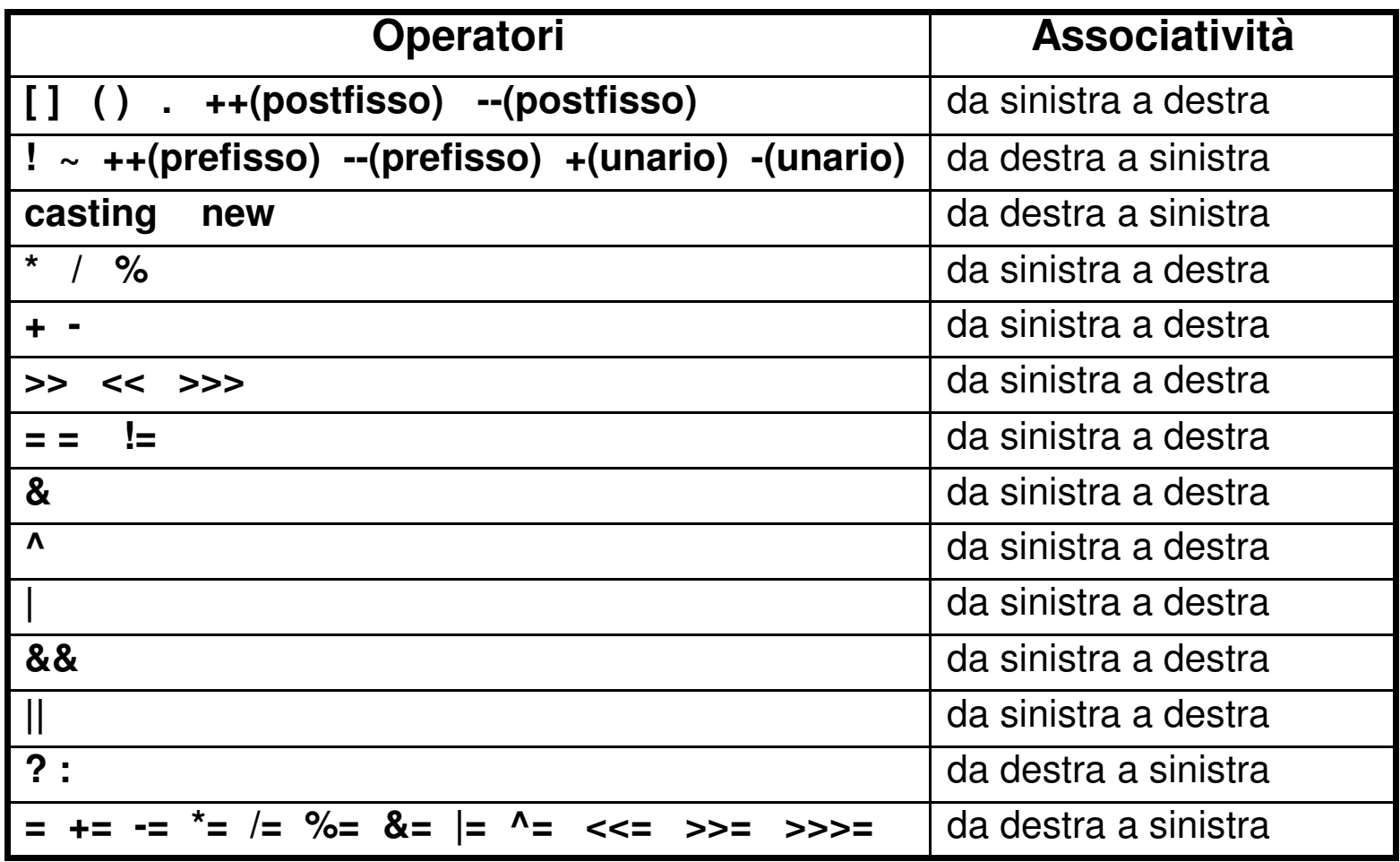

Tipi delle espressioni

- Il tipo delle espressioni con operatori aritmetici e bit-a-bit su interi (ad eccezione degli shift) è int a meno che un operando è long (e in questo caso è long)
- **Per gli operatori di shift non si tiene conto del** tipo dell'operando destro
- Se è presente un operando in virgola mobile il tipo è float a meno che uno degli operandi sia double (e in questo caso è double)

#### Conversione implicita di tipo

- Ampliamento (da più piccolo a più grande):
	- **□** byte  $\rightarrow$  short  $\rightarrow$  int  $\rightarrow$  long  $\rightarrow$  float  $\rightarrow$  double
	- **□** char → int
- T. ■ Conversione da long a float
	- possibile in quanto range di float più ampio del range di long
	- □ perdita di precisione (da 64 a 32 bit)
- Restringimento (da più grande a più piccolo):
	- □ ammesso negli assegnamenti di costanti di tipo int a tipo short, byte o char a patto che il valore della costante possa essere contenuto nel tipo di destinazione

#### Esempi conversioni di tipo

 $\blacksquare$  int a=1000L;

// **Errore**: tentativo di assegnare long a int (anche se 1000 è nel range di int)

```
\blacksquare short s=700;
```
// range [-32768, 32767]

```
byte b=-70;
```

```
// range [-128,127]
```

```
\blacksquare int x=s+b;
```
// **Ok**: short e byte sono tipi più piccoli; converte tutto a int come in C

$$
\blacksquare \text{ float } f=1.2;
$$

// **Errore**: assegnazione di double a float (anche se 1.2 è nel range di float)

double d=700.23; float c=-70F; double x=d+c;

// **Ok**: converte tutto a double come in C

■ float y=d+c;

// **Errore**: converte c a double e tenta di assegnare double a float

# Virgola mobile e Interi

**I** tipi con virgola accettano qualunque tipo di espressione intera, con eventuale arrotondamento sulle cifre meno significative, ma a nessun tipo di intero si possono assegnare espressioni di un tipo con virgola.

#### **Esempi**

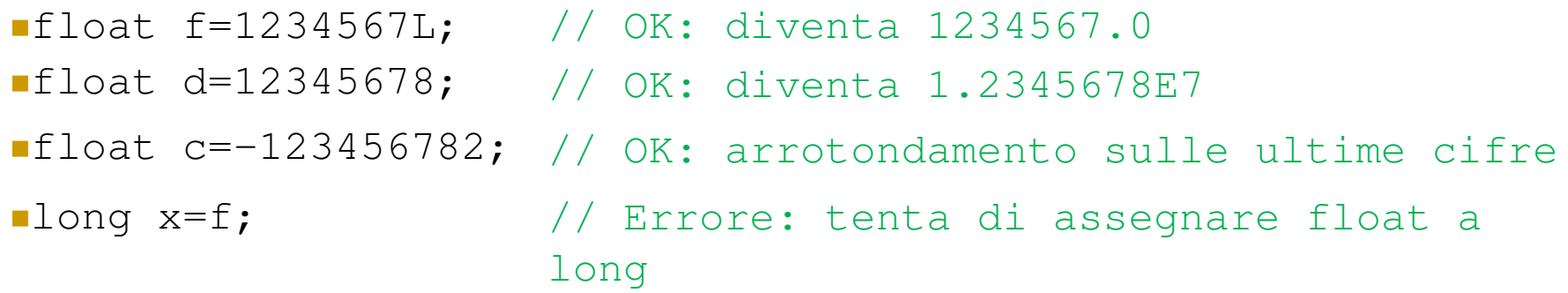

#### Char e Interi

 Ai tipi interi **long** e **int** si possono assegnare espressioni **char**  che verranno convertite nel relativo codice numerico, a **byte** <sup>e</sup> **short** non si possono assegnare **char** e a **char** non si può assegnare nessun intero.

#### **Esempi**

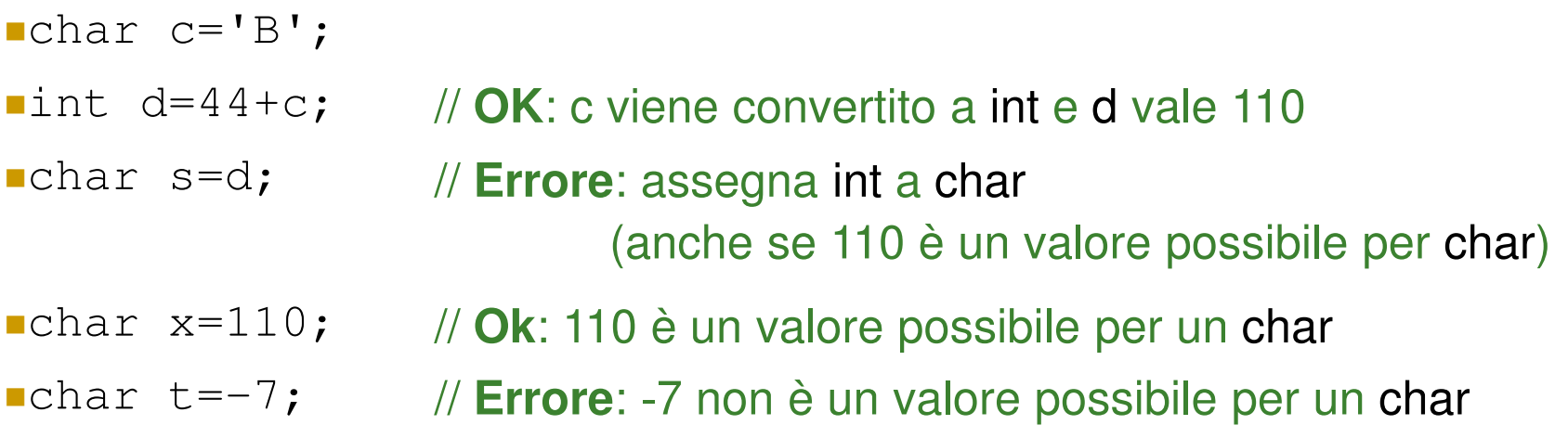

#### Ancora sulle Conversioni

 $\mathbb{R}^n$  ai tipi float e double si possono sempre assegnare espressioni char mentre il contrario non è mai possibile.

#### **Esempi**

- $\blacksquare$  char c='B';
- float d=44+c; // **OK**: c e 44 vengono convertiti a float e d vale 110.0

 $\mathbb{R}^n$  **IMPORTANTE:** Non sono possibili conversioni di tipo da/verso boolean

#### La divisione intera

- Se entrambi <sup>g</sup>li operandi sono interi allora il risultato della divisione è un intero  $\Box$  9/4 è 2 e non 2.25!
- $\mathbb{R}^n$ ■ Se si vuole che il risultato sia un numero decimale allora almeno uno degli operandi deve essere un numero in virgola mobile □ 9 / 4.0 è 2.25

# Casting sui Tipi Primitivi

**Un cast esplicito può servire a forzare le conversioni** che in Java non sono permesse. La sintassi è uguale a quella del C.

#### **Esempi**

```
double d=-1.8345678901234567;
```

```
\blacksquarefloat f=(float)d; // \mathsf{perd}ita di precisione
```

```
\text{int } i = (\text{int}) d;
```
// i vale -1 (non c'è arrotondamento ma troncamento)

```
short s=-700;
```

```
\blacksquarecha\mathtt{r} \subset \vdash (cha\mathtt{r}) s \mathrel{\mathsf{r}} // possibile, ma senza senso
```

```
\blacksquareboolean b=(boolean)i;
```
// **Errore**: non sono permessi cast da/verso boolean

#### Variabili

p. In Java le variabili possono essere dichiarate ovunque nel codice

- int a=20;
- int n=a\*10;
- $\overline{\phantom{a}}$  Una dichiarazione consiste in una serie modificatori (opzionale), un tipo e un nome
	- $\Box$  La dichiarazione delle variabili di istanza comincia con uno specificatore di accesso (opzionale)
- p. Variabili **final**
	- **□** Il loro valore non può essere modificato (costante)
	- **□** Possono essere dichiarate in
		- $\mathcal{L}_{\mathcal{A}}$ un metodo:

**final** nomeTipo nomeVar = espressione;

 $\sim$ una classe:

specificatoreDiAccesso **static final** nomeTipo nomeVar = espressione;

- **□** Si usano in genere nomi con caratteri maiuscoli
- p. **Nota:** static denota una variabile della classe, quindi non ne viene creata una copia per ogni oggetto istanziato ma tutti gli oggetti fanno riferimento alla stessa variabile

```
Esempio
```
public class Purse

{

}

```
public Purse()
{nickels = 0;
        dimes = 0;quarters = 0;
}public void addNickels(int count)
{nickels = nickels + count;}public void addDimes(int count)
{dimes = dimes + count;
```

```
public void addQuarters(int count)
{quarters = quarters + count;}
```

```
public double getTotal()
       return nickels * NICKEL_VALUE 
       + dimes * DIME_VALUE + quarters *
                 QUARTER_VALUE;
```
private static final double NICKEL\_VALUE = 0.05; private static final double DIME\_VALUE = 0.1; private static final dou<mark>ble QUARTER\_VALUE = 0.25</mark>;

private int nickels; private int dimes; private int quarters;

{

}

}

#### Esempio

}

}

```
public class PurseTester
{<br>{
  public static void main(String[] args)
  {<br>{
   Purse myPurse = new Purse();
```

```
myPurse.addNickels(3);myPurse.addDimes(1);myPurse.addQuarters(2);
```

```
double totalValue = myPurse.getTotal();System.out.print("The total is ");System.out.println(totalValue);
```
#### Tipi primitivi e oggetti

- Dati in Java sono oggetti o tipi primitivi
	- **□** variabili di un tipo primitivo contengono valori
	- **□** variabili oggetto contengono riferimenti a oggetti
- Assegnamenti
	- $\, \overline{\! \,\,} \,$  tra variabili di tipo primitivo viene copiato il valore
		- **Es.**  $x = y$ ;  $\frac{1}{x}$  e y hanno lo stesso valore ma non sono // collegate
	- □ tra variabili oggetto viene copiato il riferimento all'oggetto
		- × Es.  $x = y$ ; // x e y si riferiscono allo stesso oggetto
		- **per ottenere una copia di oggetti occorre invocare il metodo** × clone()
			- $\Box$  in alternativa, si può istanziare un nuovo oggetto (con lo stesso stato)

#### La Classe Math

La classe **Math** del package java.lang contiene una serie di metodi *statici* (metodi della classe) da utilizzare per calcolare funzioni matematiche sui tipi primitivi.

In genere i metodi in **Math** lavorano su **double** <sup>e</sup> restituiscono **double**, ma questo non è un limite perchè un metodo che funziona su **double** funziona anche su tutti gli altri tipi (numerici).

**NOTA** I metodi in **Math** non possono essere chiamati su variabili di tipo boolean

# Metodi di Math (1)

I principali metodi contenuti nella classe **Math** sono:

- Valore assoluto (implementato anche per float, int e long)
	- **□** double Math.abs(double x)
- **Funzioni trigonometriche** 
	- **□** double Math.sin(x);
	- **□** double Math.cos(x);
	- **□** double Math.tan(x);
	- $\Box$  double Math.asin(x);
	- **□** double Math.acos(x);
	- **□** double Math.atan(x);

### Metodi in Math (2)

■ Max e Min (implementati anche per float, int e long)

- double Math.max(double x, double y)
- double Math.min(double x, double y)
- **Potenza, esponenziale, logaritmo naturale e radice** quadrata
	- double Math.pow(double x, double y)
	- double Math.exp(double x)
	- double Math.log(double x)
	- double Math.sqrt(double x)

# Metodi in Math (3)

#### Funzioni di arrotondamento

- double Math.ceil(double x)
- double Math.floor(double x)
- **Demon Math.round(double x)**

#### ■ Costanti (definite con final e static)

- Math.PI (pi greco)
- Math.E (base dei logaritmi naturali)

#### Invocazione di metodi statici

- **Service Service** ■ ClassName.MethodName (parameters)
	- □ Metodo statico: metodo che non opera su un particolare oggetto della classe (non ha il parametro implicito)
- **Esempio:** Math.round(3.14)

# Stringhe

- $\overline{\phantom{a}}$ Sequenza di caratteri
- $\mathcal{L}^{\mathcal{L}}$ Oggetti della classe String
- $\mathcal{L}_{\mathcal{A}}$ Immutabili

□ nessun metodo di String modifica lo stato della stringa

- $\mathcal{L}_{\mathcal{A}}$ Stringhe costanti: "Carl"
- $\mathcal{C}^{\mathcal{A}}$ Variabili stringhe:

String name =  $"Carl";$ 

 $\mathcal{L}^{\text{max}}_{\text{max}}$ Lunghezza di una stringa:

```
int n = name.length();
```
# Sottostringhe

 $\mathbb{R}^3$ String greeting = "Clown";

Le posizioni dei caratteri di una stringa sono numerate a partire da 0

 $\overline{\phantom{a}}$   $\phantom{a}$   $\phantom{a}$   $\$ 

String sub = greeting.substring(1,4);

Gli argomenti indicano la posizione del primo carattere della sottostringa e quella successiva all'ultimo carattere

- $\Box$  Es. la stringa sub contiene low
- $\mathcal{L}_{\mathcal{A}}$  Se viene omesso secondo parametro si sottintende fino a fine stringa
	- $\blacksquare$  String sub = greeting.substring(1);

Ora sub contiene <mark>lown</mark>

#### Concatenazione

- String fname = "Harry"; String lname = "Hacker";String name = fname + lname;
- name è "HarryHacker"
- Se un operando di + è una stringa, l'altro è convertito in una stringa:String  $a = "Agent"$ ; String name =  $a + 7$ ;
- La stringa name è "Agent7"

#### Conversioni tra stringhe e numeri

#### ■ Da stringhe a numeri:

**□** stringa contiene un numero (Es. "19" o "19.5")

```
int n = Integer.parseInt(str);
```

```

double x = Double.parseDouble(str);
```
- □ La conversione lancia un'eccezione se viene passata una String che non contiene un numero NumberFormatException (di java.lang)
- Da numeri a stringhe:

String  $str = " " + n;$ 

```
str = Integer.toString(n);
```
str = Double.toString(d);

#### **Programma MakePassword.java**

```
public class MakePassword
{ public static void main(String[] args){ String firstName = "Harold";
String middleName = "Joseph";String lastName = "Hacker";
```

```
// estrai l'iniziale
```

```
String initials = firstName.substring(0, 1)
```
- + middleName.substring(0, 1)
- + lastName.substring(0, 1);

#### // aggiungi l'età

}

}

```
int age = 19; // età dell'utente

String password = initials.toLowerCase() + age;System.out.println("Your password is " + password);
```
# Leggere l'input da console

- $\mathcal{L}_{\rm{max}}$  Si usa l'oggetto System.in (della classe java.io.InputStream)
	- $\Box$  Legge solo 1 byte alla volta
- $\mathcal{C}^{\mathcal{A}}$  Una stringa però è costituita da caratteri (Unicode usa 2 byte per carattere)
	- **□ A partire da Java 5.0 si usa la classe Scanner (pacchetto java.util)** per leggere l'input da tastiera in maniera più semplice

Scanner in = new Scanner(System.in);

- **n** int nextInt() **legge il prossimo <mark>int</mark> da tastiera**
- double nextDouble() legge il prossimo double da tastiera
- **□** String nextLine() **legge la prossima ri<mark>ga</mark> da tastiera** 
	- (fino al carattere di new line pressione Enter da tastiera)
- String next() legge la prossima parola da tastiera (fino al prossimo spazio bianco)

#### Formato dati in ingresso

- M un oggetto scanner usa un formato di default per i dati letti
	- $\Box$  per conoscere il default usato sulla vostra macchina fare stampare <u>Locale.getDefault()</u> (pacchetto java.util)
	- □ restituisce un oggetto Locale
- se il default è it\_IT, in particolare i double devono  $\mathcal{L}^{\text{max}}_{\text{max}}$ essere scritti con la virgola e non il punto
	- □ 10,3 invece di 10.3
- Π se si vuole leggere in input i double nel formato con punto si può cambiare il Locale a US
	- □ in.useLocale(Locale.*US)* ;

dove <mark>in</mark> è l'oggetto Scanner che usiamo

#### **Programma Coins.java**

```
import java.util.Scanner;
```

```
public class Coins{ public static void main(String[] args){
```

```
final double PENNY VALUE = 0.01;

final double NICKEL_VALUE = 0.05;final double DIME_VALUE = 0.1;
final double QUARTER_VALUE = 0.25;
```

```
Scanner in = new Scanner(System.in);
```

```
System.out.println("Quanti penny hai?");int pennies = in.nextInt();
```

```
System.out.println("Quanti nickel hai?");int nickels = in.nextInt();
```

```
System.out.println("Quanti dime hai?");int dimes = in.nextInt();
```

```
System.out.println("Quanti quarter hai?");int quarters = in.nextInt();
```

```
double total = pennies * PENNY_VALUE
      + nickels * NICKEL_VALUE+ dimes * DIME_VALUE+ quarters * QUARTER_VALUE;// valore totale delle moneteSystem.out.println("Total value = '' + total);
```
} //chiude il corpo del main} //chiude la definizione della classe

# Leggere l'input da una Dialog Box

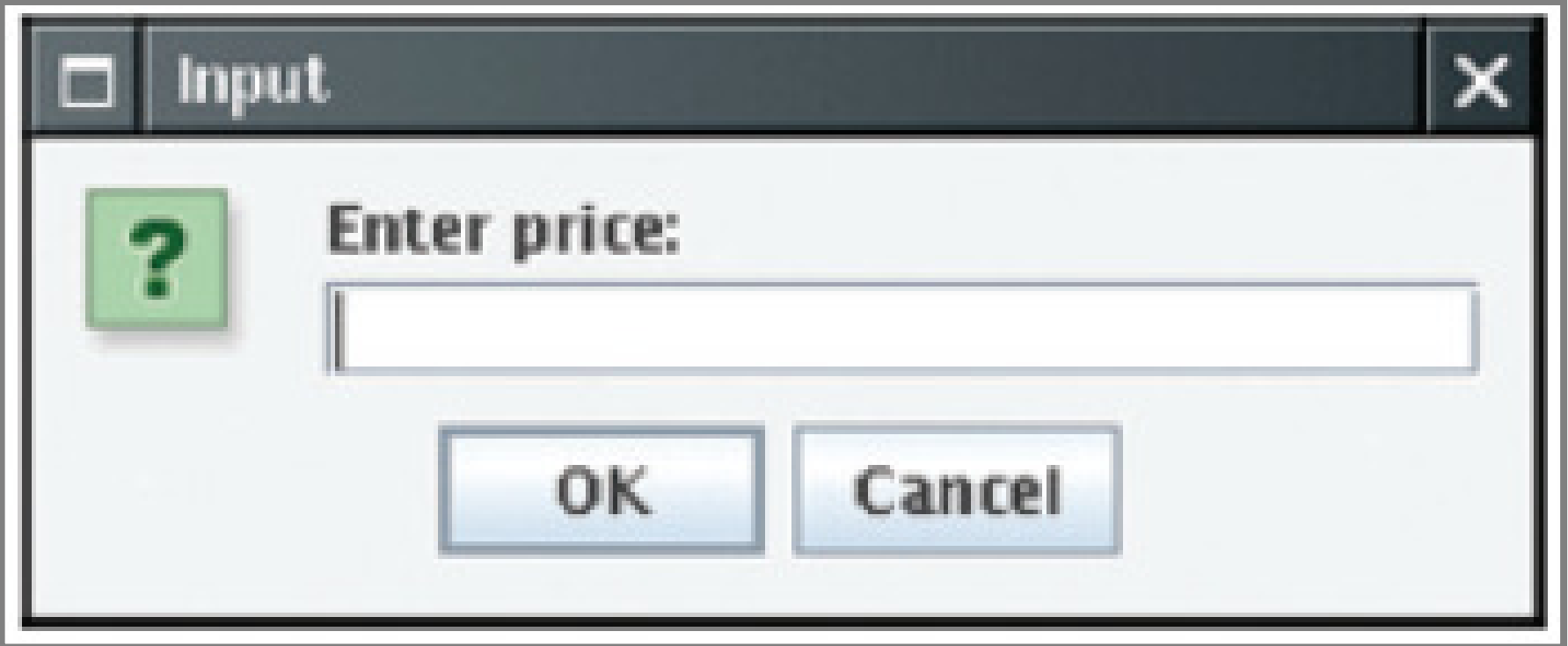

Leggere un input da una Dialog Box

 $\mathcal{L}(\mathcal{A})$ String input =

> JOptionPane.showInputDialog("Enter price:");(pacchetto javax.swing)

■ Restituisce un oggetto di tipo String int count = Integer.parseInt(input);

T. Bisogna aggiungere

System.exit(0)

alla fine del metodo main di ogni programma che usa JOptionPane

Uso di JOptionPane

- **JOptionPane definisce un semplice frame** grafico per operazioni di input singole
- può essere usato in maniera analoga alla gestione dell'input da console
	- □ corrisponde ad una "print" di preparazione all'input seguita da una istruzione di lettura

# Uso di JOptionPane

- $\mathbb{R}^2$  non è adeguato per la realizzazione di interfacce grafiche utente dove in genere□ si gestiscono più input contemporaneamente □ l'informazione non è solo testuale
- $\mathbb{R}^n$  non è adeguato per testare i programmi
	- □ test devono essere ripetibili
	- □ preferibile scrivere dati nella classe test, leggerli da file di dati, o generarli da programma.